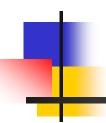

# Hadoop

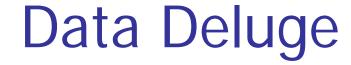

- Billions of users connected through the Internet
  - WWW, FB, twitter, cell phones, ...
  - 80% of the data on FB was produced last year
- Storage getting cheaper
  - Store more data!

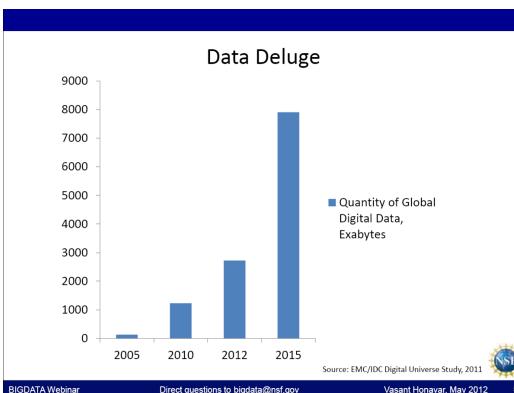

### Why Hadoop

- Drivers:
  - 500M+ unique users per month
  - Billions of interesting events per day
  - Data analysis is key
- Need massive scalability
  - PB's of storage, millions of files, 1000's of nodes
- Need cost effectively
  - Use commodity hardware
  - Share resources among multiple projects
  - Provide scale when needed
- Need reliable infrastructure
  - Must be able to deal with failures hardware, software, networking
    - Failure is expected rather than exceptional
  - Transparent to applications
    - very expensive to build reliability into each application

The Hadoop infrastructure provides these capabilities

# Introduction to Hadoop

- Apache Hadoop
  - Open Source Apache Foundation project
    - Yahoo! is apache platinum sponsor
- History
  - Started in 2005 by Doug Cutting
  - Yahoo! became the primary contributor in 2006
    - They have scaled it from 20 node clusters to 10,000 node+ clusters today
  - They deployed large scale science clusters in 2007
  - They began running major production jobs in Q1, 2008
- Portable
  - Written in Java
  - Runs on commodity hardware
  - Linux, Mac OS/X, Windows, and Solaris

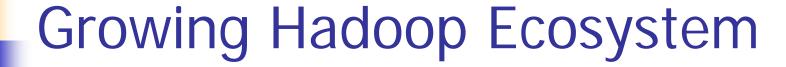

- Hadoop Core
  - Distributed File System
  - MapReduce Framework

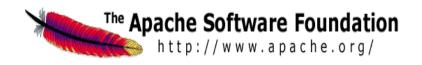

- Pig (initiated by Yahoo!)
  - Parallel Programming Language and Runtime
- Hbase (initiated by Powerset)
  - Table storage for semi-structured data
- Zookeeper (initiated by Yahoo!)
  - Coordinating distributed systems

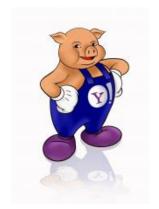

- Hive (initiated by Facebook)
  - <sup>5</sup> SQL-like query language and metastore

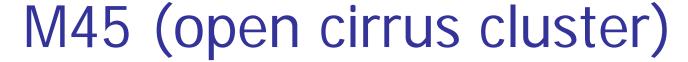

- Collaboration with Major Research Universities (via open cirrus)
  - Carnegie Mellon University
  - The University of California at Berkeley
  - Cornell University
  - The University of Massachusetts at Amherst joined
- Seed Facility: Datacenter in a Box (DiB)
  - 500 nodes, 4000 cores, 3TB RAM, 1.5PB disk
  - High bandwidth connection to Internet
  - Located on Yahoo! corporate campus
- Runs Hadoop
- Has been in use for Seven years

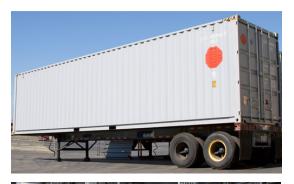

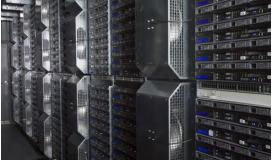

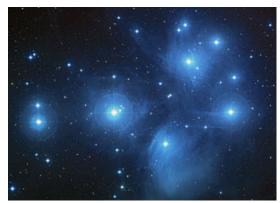

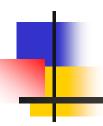

### **Hadoop Community**

### Apache Hadoop Community

- Hadoop is owned by the Apache Foundation
  - Provides legal and technical framework for collaboration
  - All code and IP owned by non-profit foundation
- Anyone can join Apache's meritocracy
  - Users
  - Contributors
    - write patches
  - Committers
    - can commit patches
  - Project Management Committee
    - vote on new committers and releases
    - represent from many organizations
- Use, contribution, and diversity are growing
  - But they need and want more!

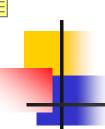

#### Contributions to Hadoop

- Each contribution is a patch
- Divided by subproject
  - Core (includes HDFS and Map/Red)
  - Avro, Chukwa, HBase, Hive, Pig, and Zookeeper
- 2009 Non-Core > Core
- Core Contributors
  - 185 people (30% from Yahoo!)
  - 72% of patches from Yahoo!

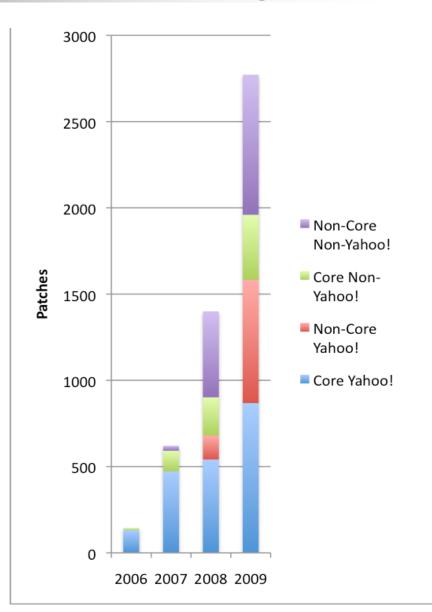

# **Growing Sub-Project**

14000

12000

- User list traffic is best indicator of usage.

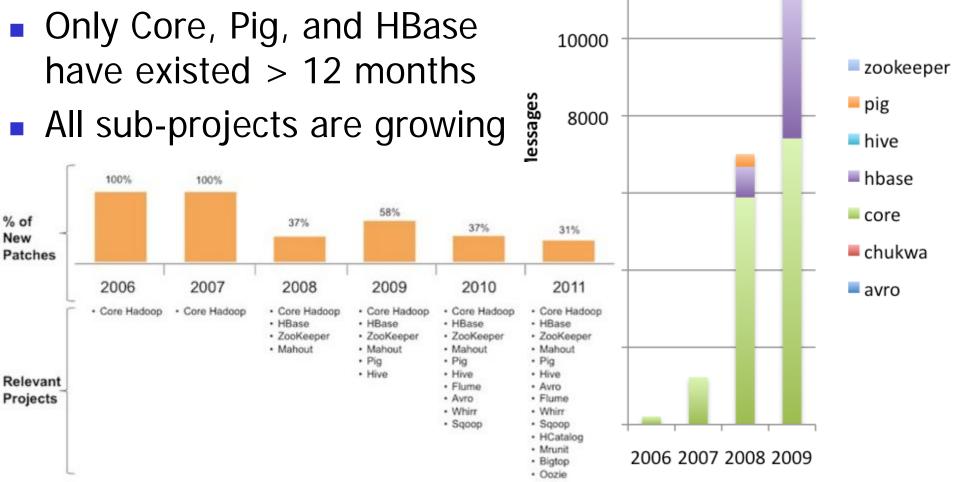

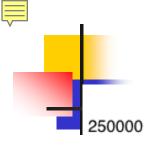

#### Number of lines of code changed in 2015

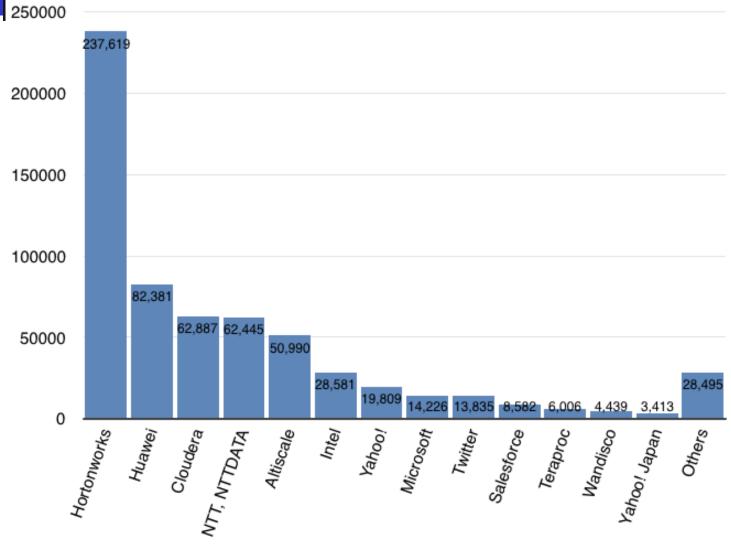

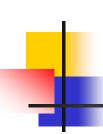

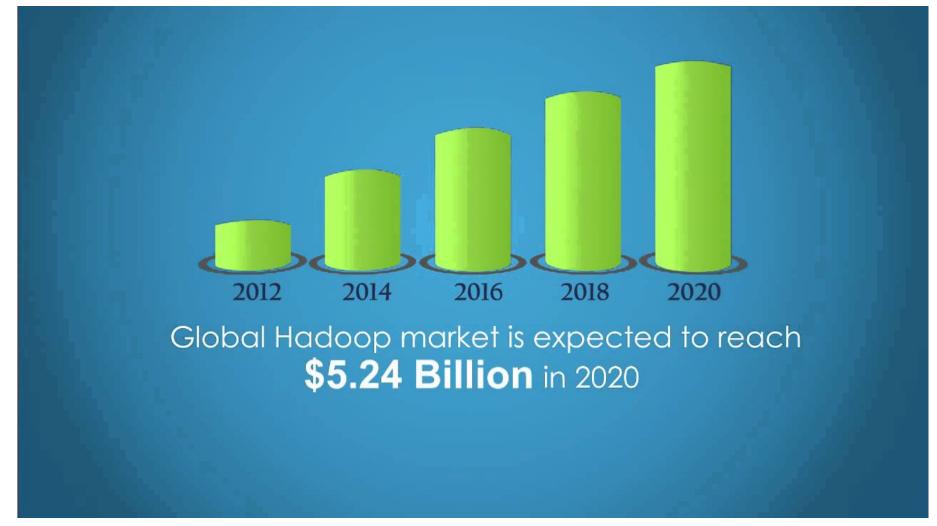

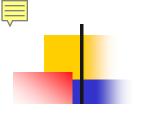

# The Activities of Apache Hadoop Community Fig.1 Number of issues resolved

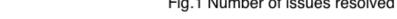

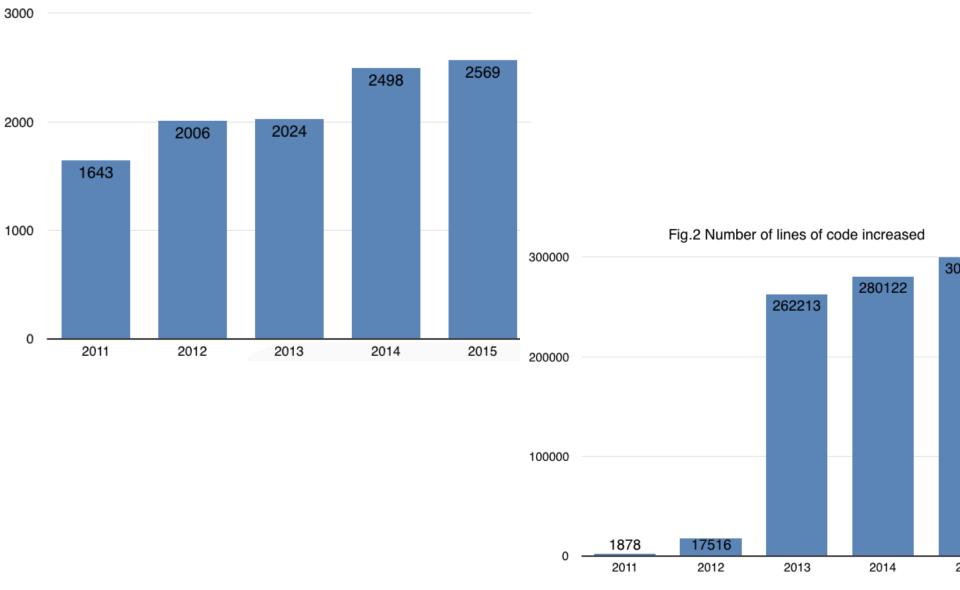

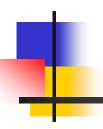

# **Hadoop Architecture**

### Typical Hadoop Cluster (Facebook)

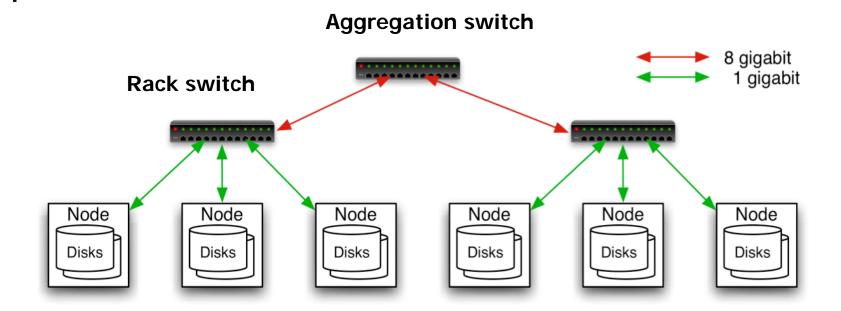

- 40 nodes/rack, 1000-4000 nodes in cluster
- 1 Gbps bandwidth in rack, 8 Gbps out of rack
- Node specs (Facebook): 8-16 cores, 32 GB RAM, 8x1.5 TB disks, no RAID

### Typical Hadoop Cluster

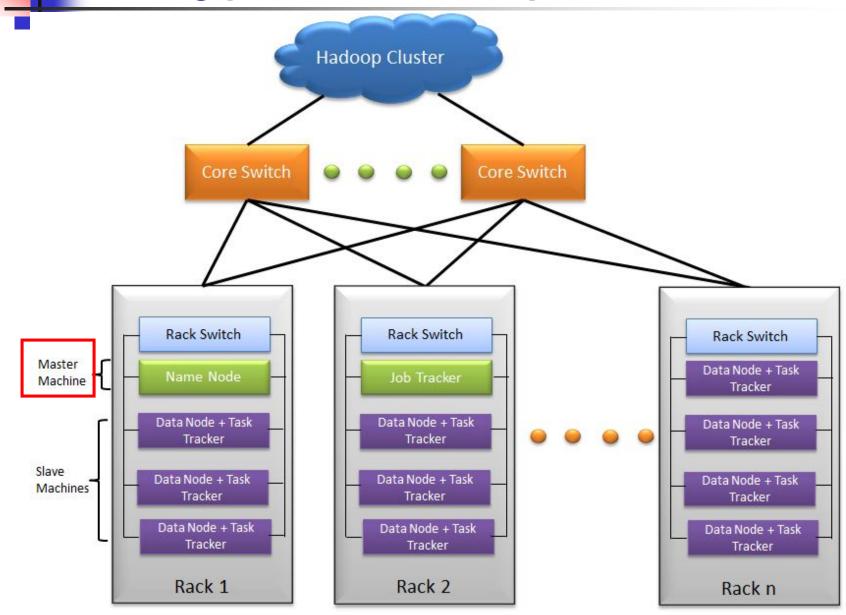

#### Challenges of Cloud Environment

- Cheap nodes encounter failure, especially when you have many
  - Mean time between failures for 1 node = 3 years
  - Mean time between failures for 1000 nodes = 1 day
- Solution: Build fault tolerance in the system
- Commodity network implies low bandwidth
- Solution: Effectively computer the data
- Programming distributed system is hard
- Solution: Restricted programming model: users write data-parallel "map" and "reduce" functions, system handles work distribution and failures

#### Enter the World of Distributed Systems

- Distributed Systems/Computing
  - Loosely coupled set of computers, communicating through message passing, solving a common goal
- Distributed computing is challenging
  - Dealing with partial failures (examples?)
  - Dealing with asynchrony (examples?)

#### network and computers

- Distributed Computing versus Parallel Computing?
  - distributed computing = parallel computing + partial failures

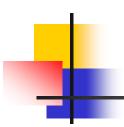

#### Dealing with Distribution

- We have seen several of the tools that help with distributed programming
  - Message Passing Interface (MPI)
  - Distributed Shared Memory (DSM)
  - Remote Procedure Calls (RPC)
- But, distributed programming is still very hard
  - Programming for scale, fault-tolerance, consistency, ...

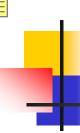

#### The Datacenter is the new Computer

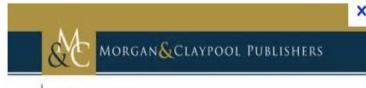

# The Datacenter as a Computer

An Introduction to the Design of Warehouse-Scale Machines

Luiz Andre Barroso Urs Hölzle

Synthesis Lectures on Computer Architecture

Mark D. Hill, Series Editor

- "Program" == Web search, email, map/reduce, ...
- "Computer" == 10,000's computers, storage, network
- Warehouse-sized facilities and workloads

 Built from <u>less reliable</u> components than traditional datacenters

# Distributed File System

- Single petabyte file system for entire cluster
  - Managed by a single namenode.
  - Files are written, read, renamed, deleted, append-only.
  - Optimized for streaming reads of large files.
- Files are divided into large blocks.
  - Transparent to the client
  - CRC 32 is used in data with checksum
  - For reliability, replicated to several datanodes,
- Client library talks to both <u>namenode</u> and <u>datanodes</u>
  - Data is not sent through the namenode.
  - Throughput of file system scales nearly linearly.
- Access from Java, C, or command line.

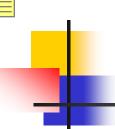

#### Hadoop Components

- Distributed file system (HDFS)
  - Single namespace for entire cluster
  - Replicates data 3x for fault-tolerance
- MapReduce framework
  - Runs jobs submitted by users
  - Manages work distribution & fault-tolerance
  - Collocated with file system

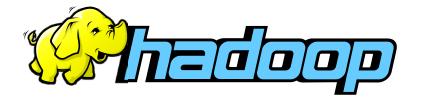

# Hadoop Distributed File System

- Files split into 128MB blocks
- Blocks replicated across several datanodes (often 3)
- Namenode stores metadata (file names, locations, etc)
- Optimized for large files, sequential reads
- Files are append-only

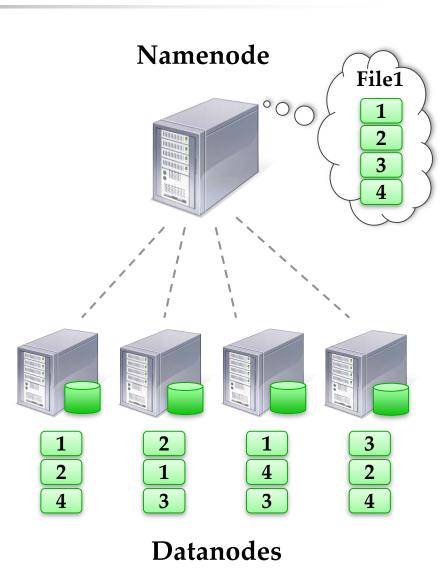

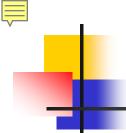

#### What is MapReduce?

- MapReduce is a programming model for processing large data sets.
  - Programming model for data-intensive computing on commodity clusters
  - MapReduce is typically used to do distributed computing on clusters of computers
- Pioneered by Google
  - Processes 20 PB of data per day
- Popularized by Apache Hadoop project
  - Used by Yahoo!, Facebook, Amazon, ...

#### Map/Reduce features

Java, C++, and text-based APIs

- Java and C++ use object concept
- Text-based (streaming) APIs for scripting or legacy apps
- Higher level interfaces: Pig, Hive, Jaql
- Automatic re-execution on failure
  - In a large cluster, some nodes are always slow or flaky
  - Framework re-executes failed tasks
- Locality optimizations
  - For large data, bandwidth is a problem for transmission data
  - Map-Reduce queries HDFS considering locations of input data
  - Map tasks are scheduled close to the inputs when possible

# Ma

### MapReduce Insights

- Restricted key-value model
  - Same fine-grained operation (Map & Reduce) repeated on big data
  - Operations must be deterministic
  - Operations must be no side effects
  - Only communication is through the shuffle
    - Data from the mapper tasks is prepared and moved to the nodes where the reducer tasks will be run.
  - Operation (Map & Reduce) output saved (on disk)

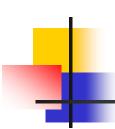

### MapReduce Insights

- The mapper is applied to every key-value pair in the input which is originally stored on the underlying distributed file system.
- The result of mapper is an arbitrary number of intermediate key-value pairs, and then these pairs will be sorted and grouped by the same key, finally be passed to reducer (reduce function) as input.
- This step is called shuffle which can strongly affects the efficiency of MapReduce tasks.

### Who Use MapReduce?

### Industry

- Google:
  - Index building for Google Search
  - Article clustering for Google News
  - Statistical machine translation
- Yahoo!:
  - Index building for Yahoo! Search
  - Spam detection for Yahoo! Mail
- Facebook:
  - Data mining
  - Advertising optimization
  - Spam detection

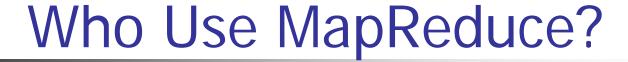

#### Academic

- For research:
  - Analyzing Wikipedia conflicts (PARC)
  - Natural language processing (CMU)
  - Climate simulation (Washington)
  - Bioinformatics (Maryland)
  - Particle physics (Nebraska)
  - **...**

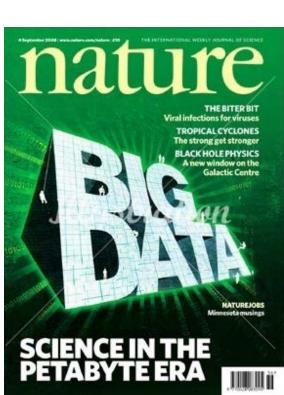

#### Google Cloud Infrastructure

- Google File System (GFS), 2003
  - Distributed File System for entire cluster
  - Single namespace
- Google MapReduce (MR), 2004
  - Runs queries/jobs on data
  - Manages work distribution & faulttolerance
  - Colocated with file system

#### The Google File System

Sanjay Ghemawat, Howard Gobioff, and Shun-Tak Leung Google

#### ABSTRACT

We have designed and implemented the Google File System, a scalable distributed file system for large distributed data-intensive applications. It provides fault tolerance while running on inexpensive commodity hardware, and it delivers high aggregate performance to a large number of clients. While sharing many of the same goals as previous dis-

White sharing many of the same goals as previous distributed file systems, our design has been driven by observations of our application workloads and technological environment, both current and anticipated, that reflect a marked departure from some earlier file system assumptions. This has led us to resumine traditional choices and explore radically different design points.

The file system has successfully met our storage needs.

The file system has successfully met our storage needs. It is widely deployed within Google as the storage platform

#### 1. INTRODUCTION

We have designed and implemented the Google File Sysme (GFS) to meet the rapidly growing demands of Google's data processing needs. GFS shares many of the same goal as previous distributed file systems such as performance, scalability, reliability, and availability. However, its designhan been driven by lay observations of our applications workloads and technological environment, both current and asticles of the contract of the contraction of the file system design assumptions. We have reexamined traditional choices and explored radically different points in the design space.

First, component failures are the norm rather than the exception. The file system consists of hundreds or even thousands of storage machines built from inexpensive com-

#### MapReduce: Simplified Data Processing on Large Clusters

Jeffrey Dean and Sanjay Ghemawat

jeff@google.com, sanjay@google.com

Google, Inc.

#### Abstrac

MapReduce is a programming model and an associated implementation for processing and generating large data sets. Users specify a map function that processes a key/value pair to generate a set of intermediate keylence pairs, and a reduce function that merges all intermediate values associated with the same intermediate keylence values associated with the same intermediate keylence where the processing in the pairs of the processing the processing the processing the intermediate keylence.

Programs written in this functional style are automatically parallelized and executed on a large cluster of commodity machines. The run-time system takes care of the details of partitioning the input data, scheduling the progiven day, etc. Most such computations are conceptually straightforward. However, the input data is usually large and the computations have to be distributed across hundreds or thousands of machines in order to finish in a reasonable amount of time. The issues of how to parallelize the computation, distribute the data, and handle fullures conspire to obscure the original simple computation with large amounts of complex code to deal with three insurae.

As a reaction to this complexity, we designed a new abstraction that allows us to express the simple computations we were trying to perform but hides the messy details of parallelization, fault-tolerance, data distribution and load balancins in a library. Our shatesetion is in-

Apache open source versions Hadoop DFS and Hadoop MR

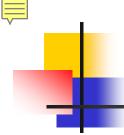

# GFS/HDFS Insights

- Petabyte storage
  - Files split into large blocks (128 MB) and replicated across several nodes
  - Big blocks allow high throughput sequential reads/writes
- Use commodity hardware
  - Failures are the norm anyway because buy cheaper hardware
- No complicated consistency models
  - Single writer, append-only data

#### MapReduce Pros

- Distribution is completely transparent
  - Not a single line of distributed programming (ease, correctness)
- Automatic fault-tolerance
  - Determinism enables running failed tasks somewhere else again
  - Saved intermediate data enables just re-running failed reducers
- Automatic scaling
  - As operations as side-effect free, they can be distributed to any number of machines dynamically
- Automatic load-balancing
  - Move tasks and speculatively execute duplicate copies of slow tasks (stragglers)

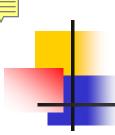

#### MapReduce Cons

- Restricted programming model
  - Not always natural to express problems in this model
  - Low-level coding necessary
  - Little support for iterative jobs (lots of disk access)
  - High-latency (batch processing)
- Addressed by follow-up research
  - Pig and Hive for high-level coding
  - Spark for iterative and low-latency jobs

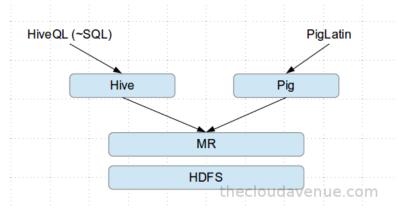

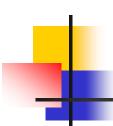

#### MapReduce Goals

- Scalability process large data volumes:
  - Scan 100 TB on 1 node at 50 MB/s = 24 days
  - Using 1000-node cluster to scan = 35 minutes
- Cost-efficiency:
  - Commodity nodes (cheap, but unreliable)
  - Commodity network (low bandwidth)
  - Automatic fault-tolerance (fewer administration)
  - Easy to use (fewer programmers)

# MapReduce Programming Model

Data type: key-value records

Map function:

$$(K_{in}, V_{in}) \rightarrow list(K_{inter}, V_{inter})$$

Reduce function:

$$(K_{inter}, list(V_{inter})) \rightarrow list(K_{out}, V_{out})$$

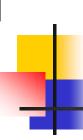

#### Hadoop Programming – Map/Reduce

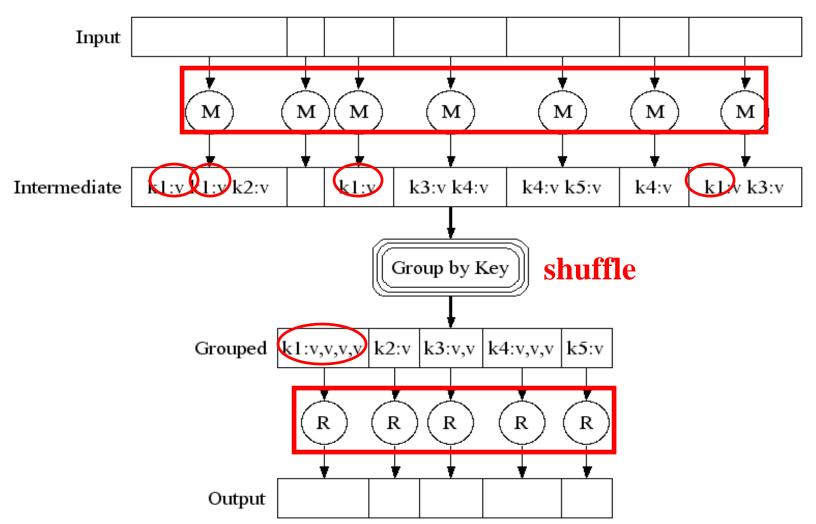

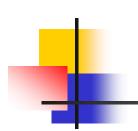

## Map / Reduce

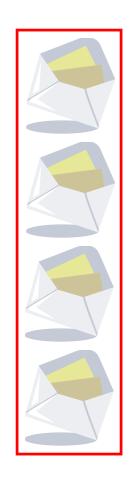

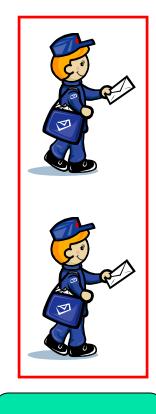

mappers

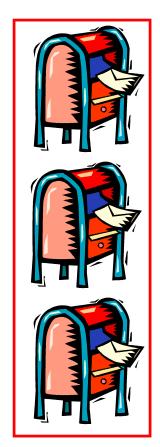

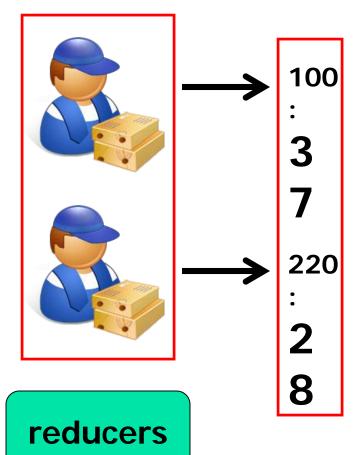

# Example: Word Count (Python)

```
def mapper(line):
    foreach word in line.split():
        output(word, 1)

def reducer(key, values):
    output(key, sum(values))
```

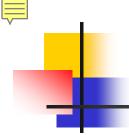

### Word Count Execution

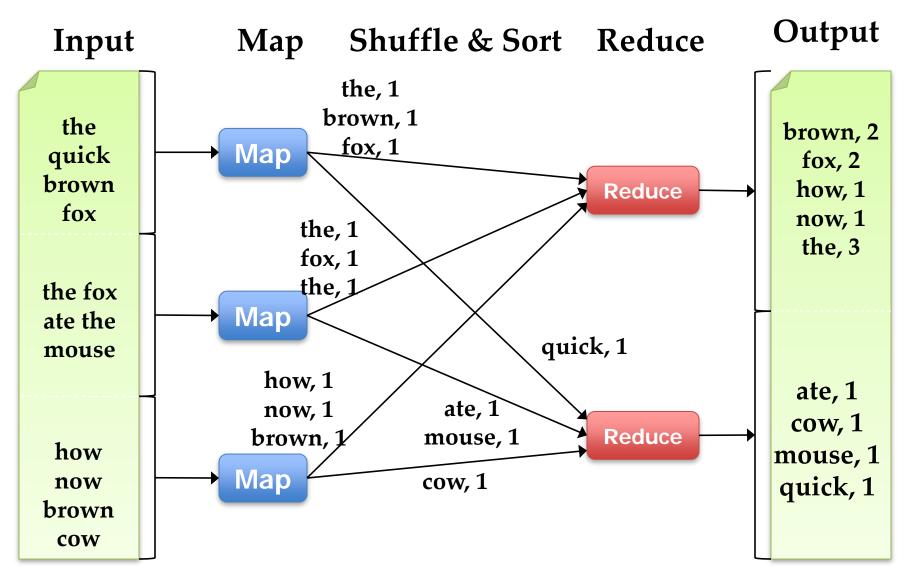

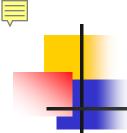

# An Optimization using the Combiner

- Local reduce function for repeated keys produced by same map
- For associative options like sum, count, max.
- Decreases amount of intermediate data
- Example: local counting for Word Count:

```
def combiner(key, values):
   output(key, sum(values))
```

### Word Count with Combiner

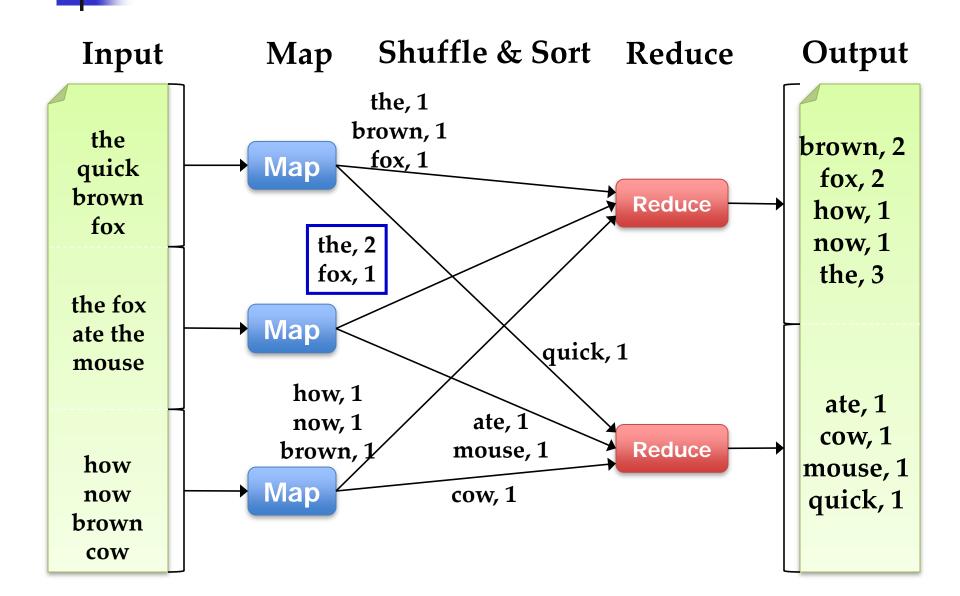

## MapReduce Execution Details

- Mappers preferentially scheduled on same node or same rack as their input block
  - Minimize bandwidth use to improve performance

- Mappers <u>save outputs to local disk</u> before serving to reducers
  - Allows recovery if a reducer crashes
  - Allows running more reducers than number of nodes

# Fault Tolerance in MapReduce

- 1. If a task crashes:
  - Retry on another node
    - Find for the map because it had no dependencies
    - Find for the reduce because map outputs are on disk
  - If the same task repeatedly fails, fail the job or ignore that input block
- Note: For the fault tolerance in work, user tasks must be deterministic and side-effect-free

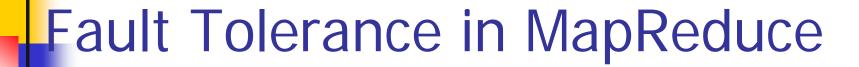

#### 2. If a **node** crashes:

- Relaunch its current tasks on other nodes
- Relaunch any maps in which the node previously ran
  - Note that their output files were lost along with the crashed node

#### 3. If a task is going slowly (straggler):

- Launch second copy of the task on another node
- Take the output of whichever copy finishes first, and kill the other one
- This action is critical for performance in large clusters (many possible causes of stragglers)

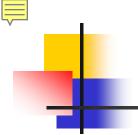

### Some issues

- By providing a restricted data-parallel programming model, MapReduce can control job execution in useful ways:
  - Automatic division of job into tasks
  - Be placed near data for computing
  - Load balancing
  - Recovery from failures & stragglers

# Outline

- MapReduce architecture
- Sample applications
- Introduction to Hadoop
- Higher-level query languages: Pig & Hive
- Current research

#### 1. Search

- Input: (lineNumber, line) records
- Output: lines matching a given pattern

#### Map:

```
if(line matches pattern):
    output(line)
```

- Reduce: identity function
  - Alternative: no reducer (map-only job)

## 2. Sort

- Input: (key, value) records
- Output: same records and sorted by key

- Map: identity function
- Reduce: identify function

• Trick: Pick partitioning function p such that  $k_1 < k_2 => p(k_1) < p(k_2)$ 

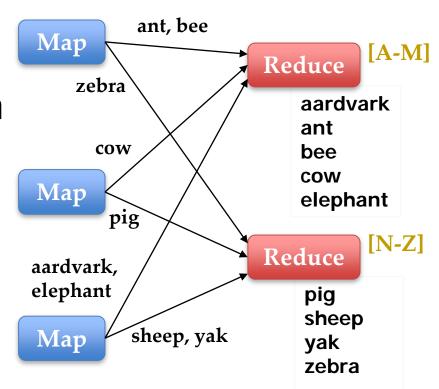

### 3. Inverted Index

- Input: (filename, text) records
- Output: list of files containing each word
- Map:

```
foreach word in text.split():
  output(word, filename)
```

- Combine: unique filenames for each word
- Reduce:

```
def reduce(word, filenames):
    output(word, sort(filenames))
```

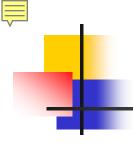

## Inverted Index Example

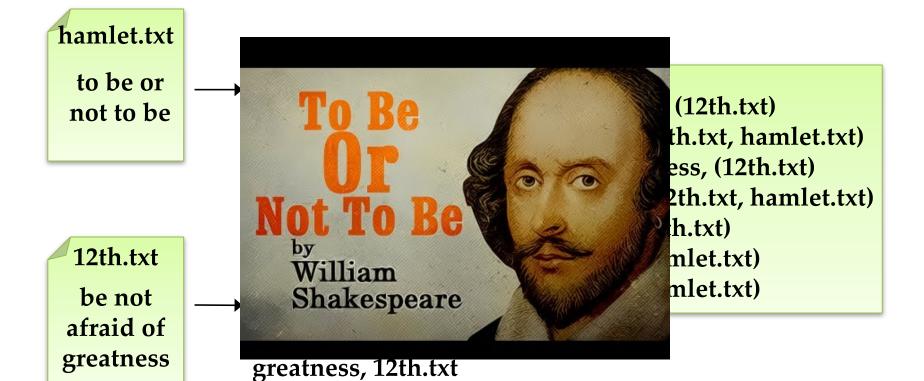

## 4. Most Popular Words

- Input: (filename, text) records
- Output: the 100 words occurring in most files
- Two-stage solution:
  - Job 1:
    - Create inverted index, giving (word, list(file)) records
  - Job 2:
    - Map each (word, list(file)) to (count, word)
    - Sort these records by count as in sort job
- Optimizations:
  - Map to (word, 1) instead of (word, file) in Job 1
  - Estimate count distribution in advance by sampling

# 5. Numerical Integration (積分)

- Input: (start, end) records for sub-ranges to integrate
  - Can implement using custom InputFormat
- Output: integral of f(x) over entire range

#### Map:

```
def map(start, end):
    sum = 0
    for(x = start; x < end; x += step):
        sum += f(x) * step
    output("", sum)</pre>
```

#### Reduce:

```
def reduce(key, values):
  output(key, sum(values))
```

### **Outline**

- MapReduce architecture
- Sample applications
- Introduction to Hadoop
- Higher-level query languages: Pig & Hive
- Current research

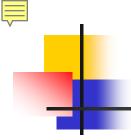

### Introduction to Hadoop

- Download from <a href="hadoop.apache.org">hadoop.apache.org</a>
- To install locally, unzip and set JAVA\_HOME
- Docs: <a href="https://docs/bache.org/common/docs/current">hadoop.apache.org/common/docs/current</a>

- Three ways to write jobs:
  - Java API
  - Hadoop Streaming (for Python, Perl, etc)
  - Pipes API (C++)

# Word Count Using Map in Java

```
public static class MapClass extends MapReduceBase
   implements Mapper<LongWritable, Text, Text, IntWritable> {
   private final static IntWritable ONE = new IntWritable(1);
   public void map(LongWritable key, Text value,
                   OutputCollector<Text, IntWritable> output,
                   Reporter reporter) throws IOException {
     String line = value.toString();
      StringTokenizer itr = new StringTokenizer(line);
     while (itr.hasMoreTokens()) {
       output.collect(new Text(itr.nextToken()), ONE);
```

# Word Count Using Reduce in Java

```
public static class Reduce extends MapReduceBase
   implements Reducer<Text, IntWritable, Text, IntWritable> {
   public void reduce(Text key, Iterator<IntWritable> values,
                      OutputCollector<Text, IntWritable> output,
                      Reporter reporter) throws IOException {
     int sum = 0;
     while (values.hasNext()) {
       sum += values.next().get();
     output.collect(key, new IntWritable(sum));
```

# Word Count (Main Function)

```
public static void main(String[] args) throws Exception {
   JobConf conf = new JobConf(WordCount.class);
   conf.setJobName("wordcount");
   conf.setMapperClass(MapClass.class);
   conf.setCombinerClass(Reduce.class);
   conf.setReducerClass(Reduce.class);
   FileInputFormat.setInputPaths(conf, args[0]);
   FileOutputFormat.setOutputPath(conf, new Path(args[1]));
   conf.setOutputKeyClass(Text.class); // out keys are words (strings)
   conf.setOutputValueClass(IntWritable.class); // values are counts
   JobClient.runJob(conf);
```

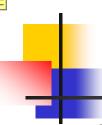

## Word Count in Python

Mapper.py

```
mapper.py
    #!/usr/bin/env python
    import sys
4
 5
     # input comes from STDIN (standard input)
    for line in sys.stdin:
        # remove leading and trailing whitespace
        line = line.strip()
        # split the line into words
9
10
        words = line.split()
        # increase counters
11
        for word in words:
12
13
             # write the results to STDOUT (standard output);
14
             # what we output here will be the input for the
             # Reduce step, i.e. the input for reducer.py
15
16
             # tab-delimited; the trivial word count is 1
17
18
            print '%s\t%s' % (word, 1)
```

```
#!/usr/bin/env python
    from operator import itemgetter
    import sys
    current_word = None
     current_count = 0
 8
    word = None
 9
     # input comes from STDIN
10
11
    for line in sys.stdin:
         # remove leading and trailing whitespace
12
         line = line.strip()
13
14
         # parse the input we got from mapper.py
15
16
         word, count = line.split('\t', 1)
17
         # convert count (currently a string) to int
18
19
        try:
20
             count = int(count)
21
         except ValueError:
22
             # count was not a number, so silently
23
             # ignore/discard this line
             continue
24
25
26
         # this IF-switch only works because Hadoop sorts map output
27
         # by key (here: word) before it is passed to the reducer
         if current_word == word:
28
29
             current_count += count
         else:
31
            if current_word:
32
                 # write result to STDOUT
                 print '%s\t%s' % (current_word, current_count)
33
34
             current_count = count
35
             current_word = word
36
     # do not forget to output the last word if needed!
37
    if current_word == word:
38
         print '%s\t%s' % (current_word, current_count)
39
```

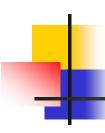

### Results

```
# very basic test
hduser@ubuntu:~$ echo "foo foo quux labs foo bar quux" | /home/hduser/mapper.py
foo
foo
quux
labs
foo
bar
quux
hduser@ubuntu:~$ echo "foo foo quux labs foo bar quux" | /home/hduser/mapper.py | sort -k1,1 | /home/hduser/reducer.py
bar
f00
labs
quux 2
```

# 4

# HDFS Running

```
hduser@ubuntu:/usr/local/hadoop$ bin/hadoop jar contrib/streaming/hadoop-
*streaming*.jar -mapper /home/hduser/mapper.py -reducer
/home/hduser/reducer.py -input /user/hduser/gutenberg/* -output
/user/hduser/gutenberg-output
additionalConfSpec_:null
null=@@@userJobConfProps_.get(stream.shipped.hadoopstreaming
packageJobJar: [/app/hadoop/tmp/hadoop-unjar54543/]
[] /tmp/streamjob54544.jar tmpDir=null
[...] INFO mapred.FileInputFormat: Total input paths to process: 7
[...] INFO streaming.StreamJob: getLocalDirs(): [/app/hadoop/tmp/mapred/local]
[...] INFO streaming.StreamJob: Running job: job_201510011615_0021
[...]
[...] INFO streaming.StreamJob: map 0% reduce 0%
[...] INFO streaming.StreamJob: map 43% reduce 0%
[...] INFO streaming.StreamJob: map 86% reduce 0%
[...] INFO streaming.StreamJob: map 100% reduce 0%
[...] INFO streaming. Stream Job: map 100% reduce 33%
[...] INFO streaming. Stream Job: map 100% reduce 70%
[...] INFO streaming. Stream Job: map 100% reduce 77%
[...] INFO streaming. Stream Job: map 100% reduce 100%
[...] INFO streaming. StreamJob: Job complete: job_201510011615_0021
[...] INFO streaming.StreamJob: Output: /user/hduser/gutenberg-output
```

hduser@ubuntu:/usr/local/hadoop\$

# 4

#### Results

hduser@ubuntu:/usr/local/hadoop\$ bin/hadoop dfs -ls /user/hduser/gutenberg-output Found 1 items /user/hduser/gutenberg-output/part-00000 <r 1&qt; 903193 2016-09-20 13:00 hduser@ubuntu:/usr/local/hadoop\$ hduser@ubuntu:/usr/local/hadoop\$ bin/hadoop dfs -cat /user/hduser/gutenberg-output/part-00000 "(Lo)cra" "1490 1 "1498," 1 "35" 1 "40," 1 "A 2 "AS-IS". "A 1 "Absoluti  $[\ldots]$ 

hduser@ubuntu:/usr/local/hadoop\$

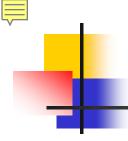

## Amazon Elastic MapReduce

 Web interface and command-line tools for running Hadoop jobs on EC2

Data stored in Amazon S3

Monitors job and shuts machines after use

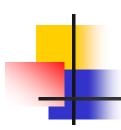

## Elastic MapReduce UI

#### Create a New Job Flow

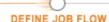

Creating a job flow to process your data using Amazon Elastic MapReduce is simple and quick. Let's begin by giving your job flow a name and selecting its type. If you don't already have an application you'd like to run on Amazon Elastic MapReduce, samples are available to help you get started.

#### Job Flow Name\*: My Job Flow

The name can be anything you like and doesn't need to be unique. It's a good idea to name the job flow something descriptive.

#### Type\*: Streaming

A Streaming job flow allows you to write single-step mapper and reducer functions in a language other than java.

#### Custom Jar (advanced)

A custom jar on the other hand gives you more complete control over the function of Hadoop but must be a compiled java program. Amazon Elastic MapReduce supports custom jars developed for Hadoop 0.18.3.

#### Pig Program

Pig is a SQL-like languange built on top of Hadoop. This option allows you to define a job flow that runs a Pig script, or set up a job flow that can be used interactively via SSH to run Pig commands.

#### Sample Applications

Select a sample application and click Continue. Subsequent forms will be filled with the necessary data to create a sample Job Flow.

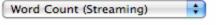

Word count is a Python application that counts occurrences of each word in provided documents. Learn more and view license

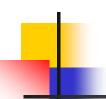

# Elastic MapReduce UI

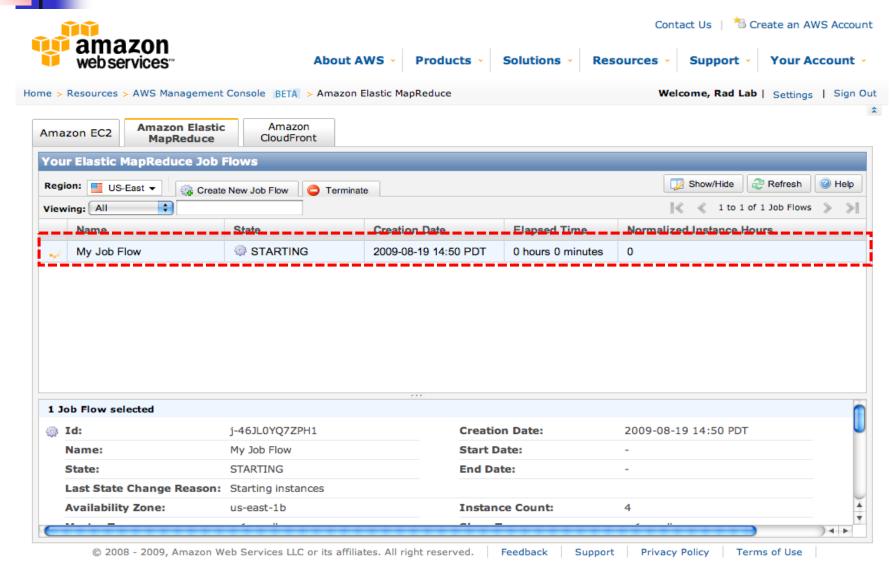

# Outline

- MapReduce architecture
- Sample applications
- Introduction to Hadoop
- Higher-level query languages: Pig & Hive
- Current research

# Motivation

 MapReduce is powerful: many algorithms can be expressed as a series of MapReduce jobs

But it's <u>fairly low-level</u>: must think about keys, values, partitioning, etc.

Can we capture common "job patterns"?

# Pig

- Started at Yahoo's research
- Runs about 50% of Yahoo!'s jobs
- Features:
  - Expresses sequences of MapReduce jobs
  - Data model: nested "bags" of items
  - Provides relational (SQL) operators (JOIN, GROUP BY, etc.)
  - Easy to plug in Java functions

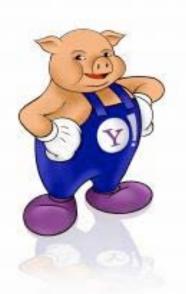

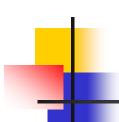

### Pig script → MapReduce

- Do not understand below MapReduce operations
- Pig transfers logical plan to MR plan

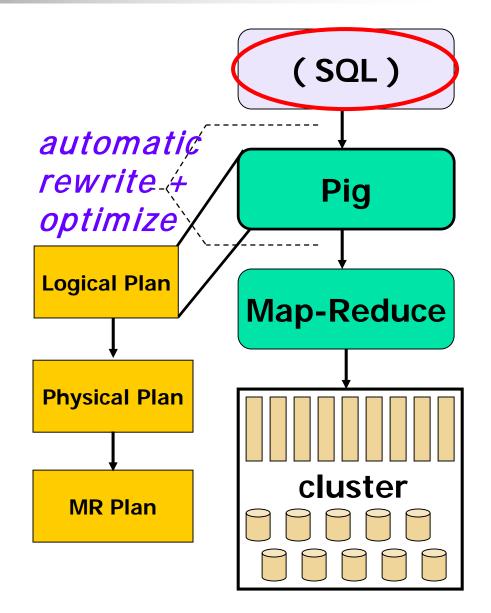

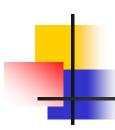

### Pig Example

Show users aged 18-25

```
Users = LOAD 'users.txt'
        USING PigStorage(',') AS (name, age);
Fltrd = FILTER Users
        BY age >= 18 AND age <= 25;
Names = FOREACH Fltrd GENERATE name;
STORE Names INTO 'names.out';</pre>
```

# 4

#### How to execute

- Local:
  - pig -x local foo.pig
- Hadoop (HDFS):
  - pig foo.pig
  - pig -Dmapred.job.queue.name=xxx foo.pig
    - hadoop queue -showacls

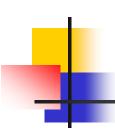

### How to execute

- Interactive pig shell
  - \$ pig
  - grunt> \_

#### **Load Data**

- LOAD ... AS ...
- PigStorage(',') to specify separator

John,18 Mary,20 Bob,30

| name | age |
|------|-----|
| John | 18  |
| Mary | 20  |
| Bob  | 30  |

#### Filter

```
Fltrd = FILTER Users
BY age >= 18 AND age <= 25;</pre>
```

- FILTER ... BY ...
  - constraints can be composite

| name | age |
|------|-----|
| John | 18  |
| Mary | 20  |
| Bob  | 30  |

| name | age |
|------|-----|
| John | 18  |
| Mary | 20  |

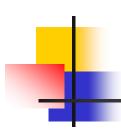

### Generate / Project

Names = FOREACH Fltrd GENERATE name;

FOREACH ... GENERATE

| name | age |          |
|------|-----|----------|
| John | 18  | <b>→</b> |
| Mary | 20  |          |

| name |  |
|------|--|
| John |  |
| Mary |  |

#### Store Data

```
STORE Names INTO 'names.out';
```

- STORE ... INTO ...
  - PigStorage(',') to specify separator if multiple fields

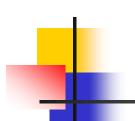

#### Command - JOIN

```
Users = LOAD 'users' AS (name, age);
Pages = LOAD 'pages' AS (user, url);
Jnd = JOIN Users BY name, Pages BY user;
```

| name | age |
|------|-----|
| John | 18  |
| Mary | 20  |
| Bob  | 30  |

| user | url  |
|------|------|
| John | yaho |
| Mary | goog |
| Bob  | bing |

| name | age | user | url  |
|------|-----|------|------|
| John | 18  | John | yaho |
| Mary | 20  | Mary | goog |
| Bob  | 30  | Bob  | bing |

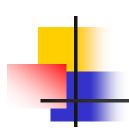

#### Command - GROUP

```
Grpd = GROUP Jnd by url;
describe Grpd;
```

| name | age | url  |
|------|-----|------|
| John | 18  | yhoo |
| Mary | 20  | goog |
| Dee  | 25  | yhoo |
| Kim  | 40  | bing |
| Bob  | 30  | bing |

| yhoo | (John, 18, yhoo)<br>(Dee, 25, yhoo) |
|------|-------------------------------------|
| goog | (Mary, 20, goog)                    |
| bing | (Kim, 40, bing)<br>(Bob, 30, bing)  |

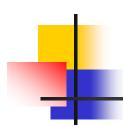

#### Other Commands

- PARALLEL controls #reducer
- ORDER sort by a field
- COUNT eval: count #elements
- COGROUP structured JOIN
- More at http://hadoop.apache.org/pig/docs/r0.5.0 /piglatin\_reference.html

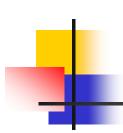

#### An Example Problem

Suppose you have user data in one file, website data in another, and you need to find the top 5 most visited pages by users aged 18-25.

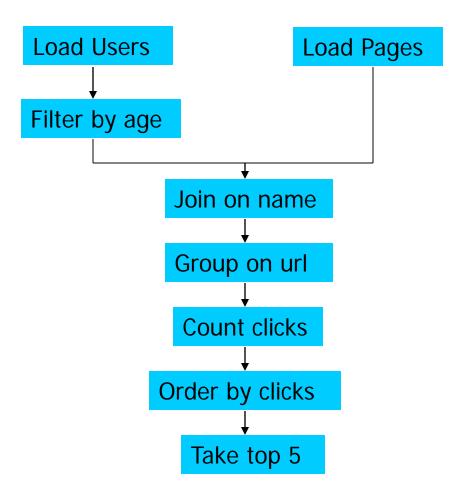

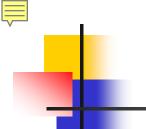

### Pig Latin

```
Users = load 'users' as (name, age);
Filtered = filter Users by
                 age >= 18 and age <= 25;
Pages = load 'pages' as (user, url);
        = join Filtered by name, Pages by user;
Joined
Grouped = group Joined by url;
Summed
        = for each Grouped generate group,
                  count(Joined) as clicks;
Sorted = order Summed by clicks desc;
Top5
        = limit Sorted 5;
store Top5 into 'top5sites';
```

### Translation to MapReduce

Notice how naturally the components of the job translate into Pig Latin.

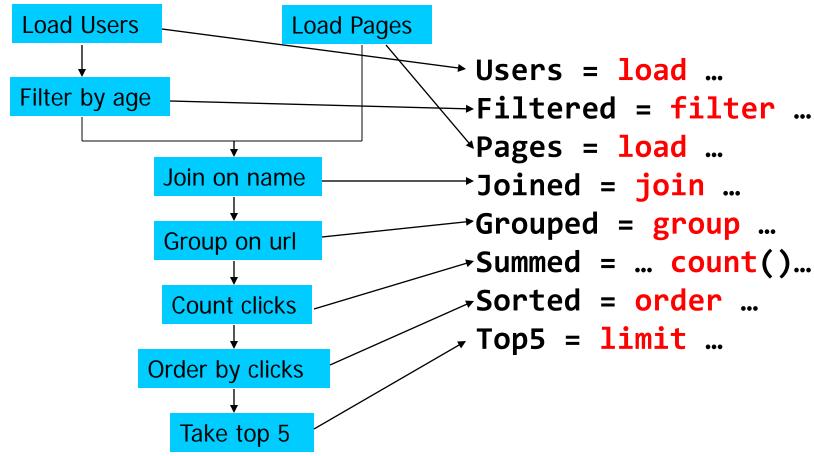

**Example from** 

### Translation to MapReduce

Notice how naturally the components of the job translate into Pig Latin.

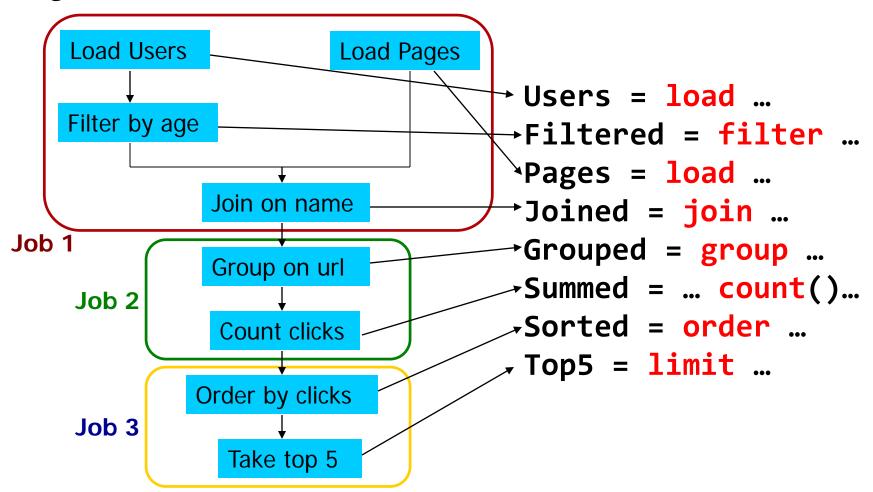

# Hive

- Developed at Facebook
- Used for most jobs of Facebook
- Relational database built on Hadoop
  - Maintains table schema
  - SQL-like query language (which can also call Hadoop streaming scripts)
  - Supports table partitioning, complex data types, sampling, some query optimization

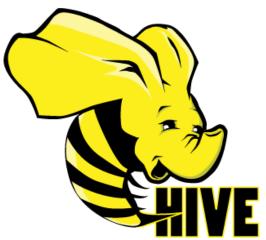

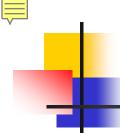

- Basic SQL
  - From clause sub-query
  - ANSI JOIN (equi-join only)
  - Multi-Table insert
  - Multi group-by
  - Sampling
  - Objects Traversal
- Extensibility
  - Pluggable Map-reduce scripts using TRANSFORM

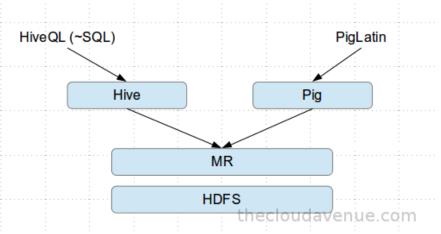

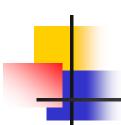

JOIN SELECT t1.a1 as c1, t2.b1 as c2 FROM t1 JOIN t2 ON (t1.a2 = t2.b2);

INSERTION INSERT OVERWRITE TABLE t1 SELECT \* FROM t2;

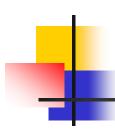

#### Insertion

INSERT OVERWRITE TABLE sample1 '/tmp/hdfs\_out' SELECT \* FROM sample WHERE ds='2016-09-24';

INSERT OVERWRITE DIRECTORY '/tmp/hdfs\_out' SELECT \* FROM sample WHERE ds='2016-09-24';

INSERT OVERWRITE LOCAL DIRECTORY '/tmp/hive-sample-out' SELECT \* FROM sample;

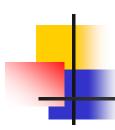

#### Map Reduce

```
FROM (MAP doctext USING 'python wc_mapper.py' AS (word, cnt)
FROM docs
CLUSTER BY word
REDUCE word, cnt USING 'python wc_reduce.py';
FROM (FROM session_table
SELECT sessionid, tstamp, data
DISTRIBUTE BY sessionid SORT BY tstamp
REDUCE sessionid, tstamp, data USING 'session_reducer.sh';
```

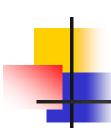

Example of multi-table insert query and its optimization

FROM (SELECT a.status, b.school, b.gender
FROM status\_updates a JOIN profiles b
ON (a.userid = b.userid AND a.ds='2016-09-24')) subq1

INSERT OVERWRITE TABLE gender\_summary

PARTITION(ds='2016-09-24')

SELECT subq1.gender, COUNT(1)

GROUP BY subq1.gender

INSERT OVERWRITE TABLE school\_summary

PARTITION(ds='2016-09-24')

SELECT subq1.school, COUNT(1)

GROUP BY subq1.school

### Summary

- MapReduce's data-parallel programming model hides <u>complexity of distribution</u> and <u>fault tolerance</u>
- Principal philosophies:
  - Scale, so you can throw problems in hardware
  - Cheap, saving hardware, programmer and administration costs but can own fault tolerance
- Hive and Pig further simplify programming
- MapReduce is not suitable for all problems, but it may save you a lot of time.

# Outline

- MapReduce architecture
- Sample applications
- Introduction to Hadoop
- Higher-level query languages: Pig & Hive
- Current research

## Cloud Programming Research

- More general execution engines
  - Dryad (Microsoft): general task directed acyclic graph
  - S4 (Yahoo!): streaming computation
  - Pregel (Google): in-memory iterative graph algs.
  - Spark (Berkeley): general in-memory computing

- Language-integrated interfaces
  - Run computations directly from host language
  - DryadLINQ (MS), FlumeJava (Google), Spark

# Spark

Fast, Interactive, Language-Integrated Cluster Computing

Matei Zaharia, Mosharaf Chowdhury, Tathagata Das, Ankur Dave, Justin Ma, Murphy McCauley, Michael Franklin, Scott Shenker, Ion Stoica

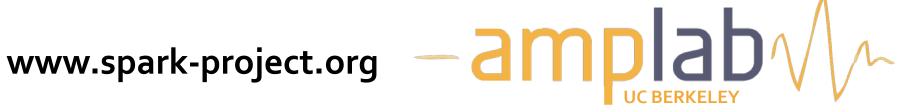

### **Project Goals**

- Extend the MapReduce model to better support two common classes of analytics apps:
  - Iterative algorithms (machine learning, graphs)
  - Interactive data mining (R, excel, python)
- Enhance programmability:
  - Integrate into <u>Scala</u> programming language
  - Allow interactive use from Scala interpreter
- Acyclic data flow is inefficient for applications that repeatedly reuse a working set of data.
- With current frameworks, apps reload data from stable storage on each query

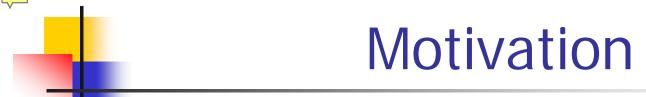

Most current cluster programming models are based on acyclic data flow from stable storage to stable storage

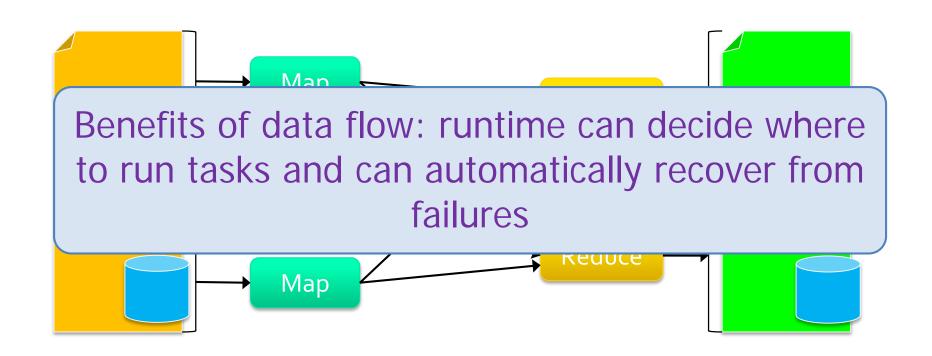

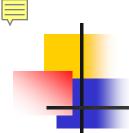

### **Spark Motivation**

- MapReduce simplified "big data" analysis on large, unreliable clusters
- However, many organizations started using it widely, users wanted more:
  - More complex, multi-stage applications
  - More interactive queries
  - More low-latency online processing

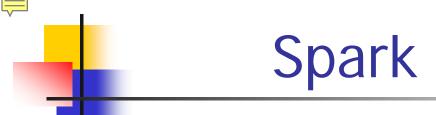

### **Spark Motivation**

Complex jobs, interactive queries and online processing all need one thing that MR lacks:

Efficient primitives for data sharing

Problem: For MR, only way to share data across jobs is stable storage (e.g. file system) -> slow!

Iterative job

Interactive mining Stream processing

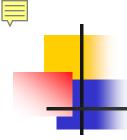

### Example: Data Sharing

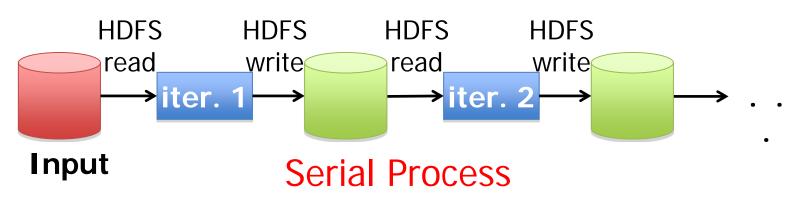

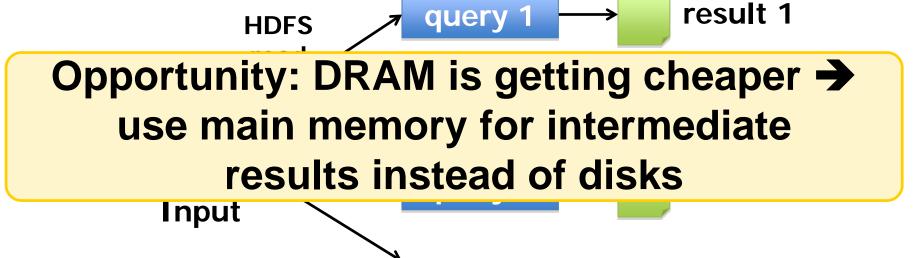

**Parallel Process** 

### Goal: Data Sharing in Memory

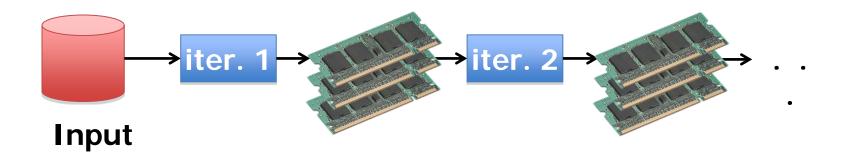

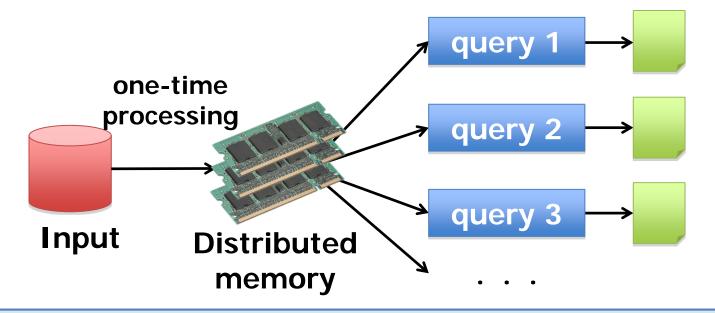

10~100 × faster than network and disk

# Resilient Distributed Datasets (RDDs) Recovery

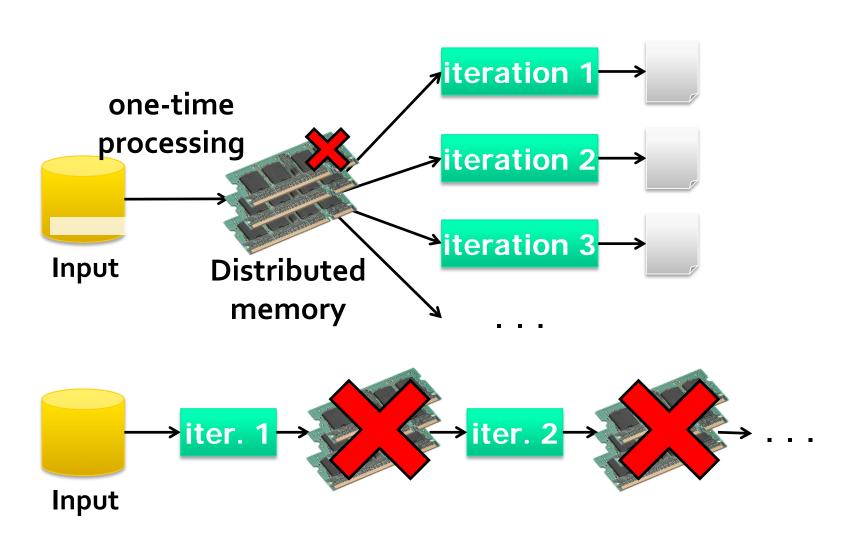

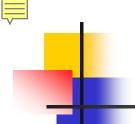

#### Solution: RDDs

- Partitioned collections of records that can be stored in memory across the cluster
- Manipulated through a diverse set of transformations (map, filter, join, etc)
- Fault recovery without costly replication
  - Remember the series of transformations that built an RDD (from its lineage) to <u>recompute</u> lost data

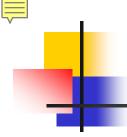

### **Programming Model**

#### Resilient distributed datasets (RDDs)

- Immutable, partitioned collections of objects
- Created through parallel transformations (map, filter, groupBy, join, ...) on data in stable storage
- Can be cached for efficient reuse

#### **Actions** on RDDs

Count, reduce, collect, save, ...

### **Example: Log Mining**

Cache

Cache 2

Worker

Block <sup>1</sup>

Worker

Block 2

Block 3

Load error messages from a log into memory, then interactively search for various patterns

```
Transformed RDD
lines = spark.textFile("hdfs://...")
                                                       results
errors = lines. filter(_. startsWith("ERROR"))
                                                            tasks
messages = errors. map(\_.split(' \t')(2))
                                                   Driver
messages. cache()
messages. filter(_. contains("foo")). count
messages. filter(_. contains("bar")). count
                                                    Cache 3
                                                Worker
  Result: scaled to 1 TB data in 5-7 sec
       (vs 170 sec for on-disk data)
```

Outle programming language

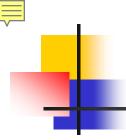

#### **Evaluation**

#### 10 iterations on 100GB data using 25-100 machines

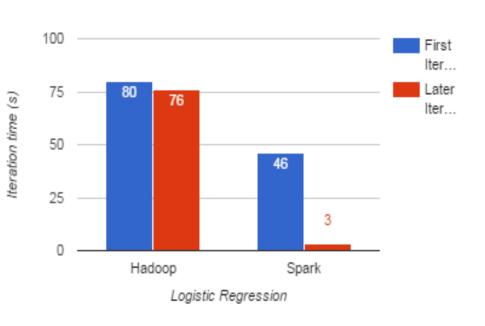

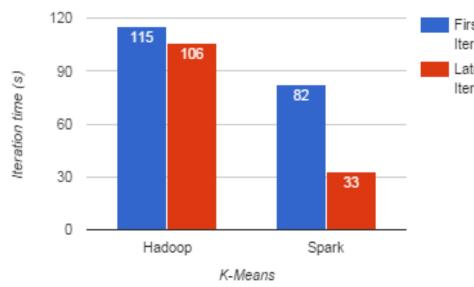

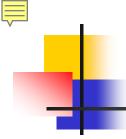

### Fault Recovery

RDDs track lineage information that can be used to efficiently reconstruct lost partitions

#### Ex:

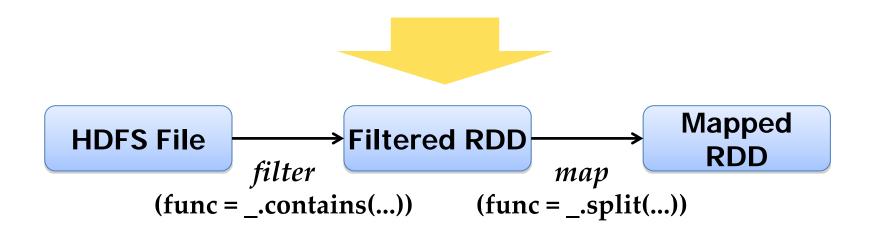

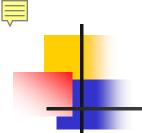

### Fault Recovery Results

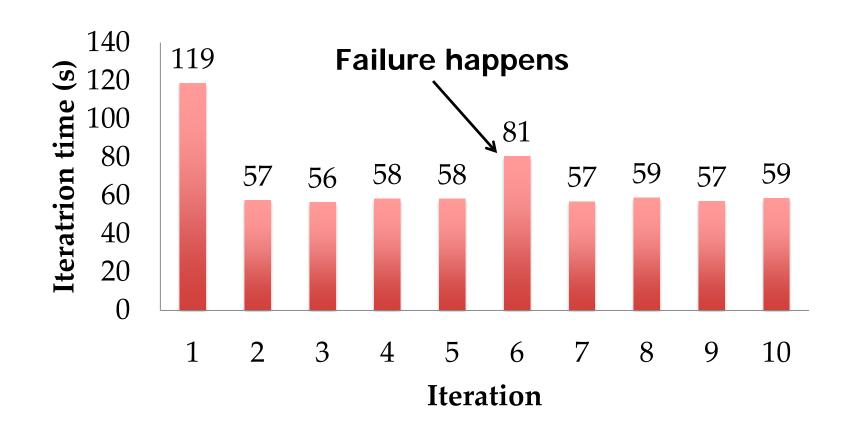

## Example: Logistic Regression

Find best line separating two sets of points

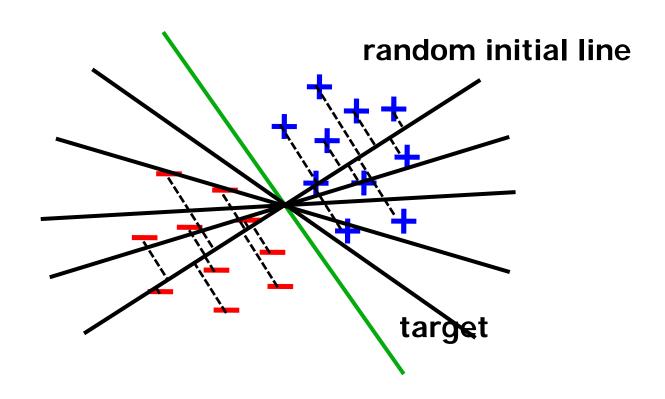

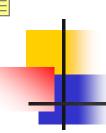

## Logistic Regression Code

```
val data = spark.textFile(...).map(readPoint).cache()
var w = Vector.random(D)
for (i <- 1 to ITERATIONS)
  val gradient = data. map(p =>
    (1 / (1 + \exp(-p. y^*(w \text{ dot } p. x))) - 1) * p. y * p. x
  ). reduce(_ + _)
  w -= gradient
println("Final w: " + w)
```

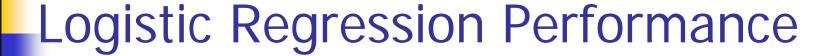

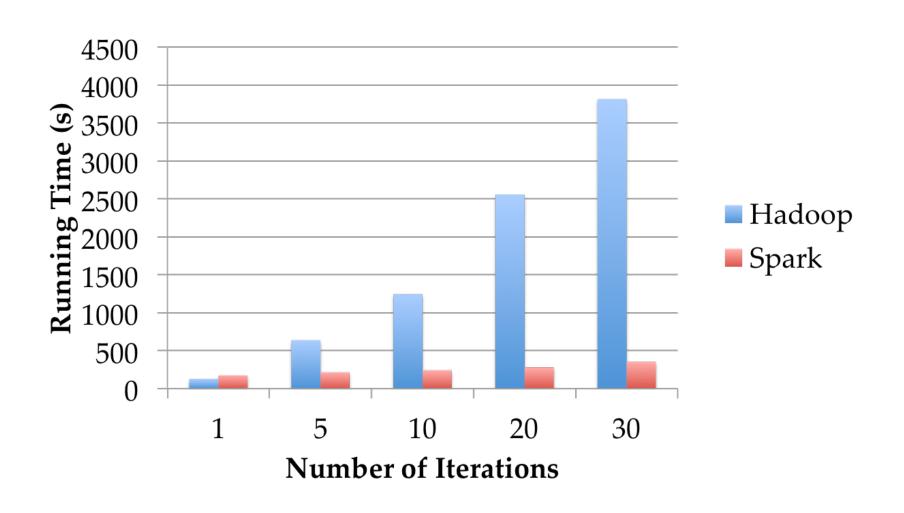

### **Example: Collaborative Filtering**

Goal: predict users' movie ratings based on past ratings of other movies

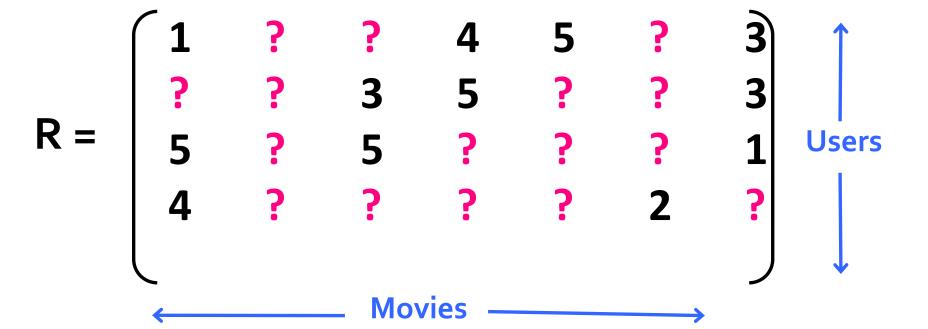

### **Spark Applications**

- In-memory data mining on Hive data (Conviva)
- Predictive analytics (Quantified)
- City traffic prediction (Mobile Millennium)
- Twitter spam classification (Monarch)
- Collaborative filtering via matrix factorization
- Time series analysis
- Network simulation

. . .

### Mobile Millennium Project

Estimate city traffic using GPS observations from probe vehicles

(e.g. SF taxis)

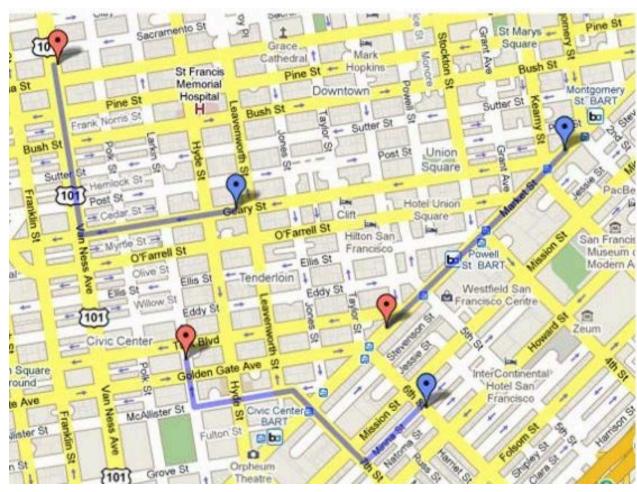

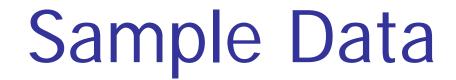

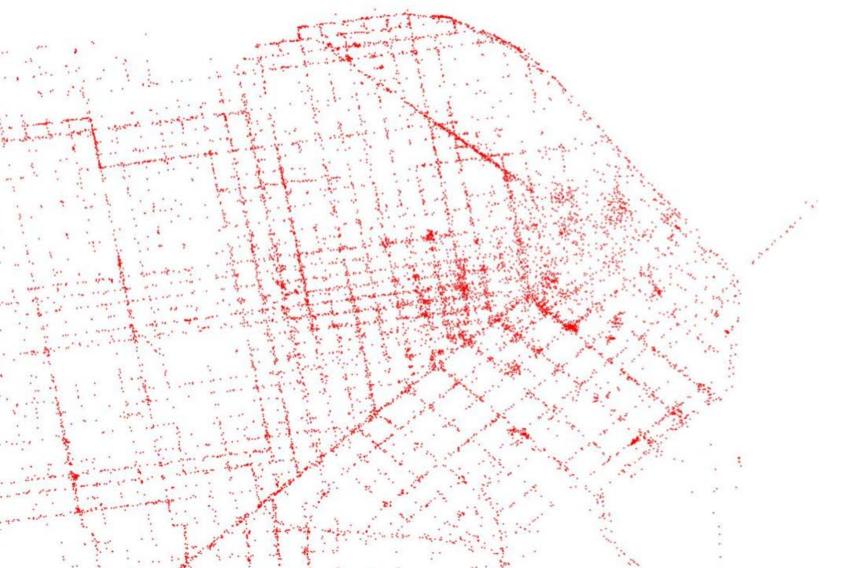

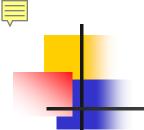

### Challenge

- Data is noisy and sparse (1 sample/minute)
- Must infer path taken by each vehicle in addition to travel time distribution on each link

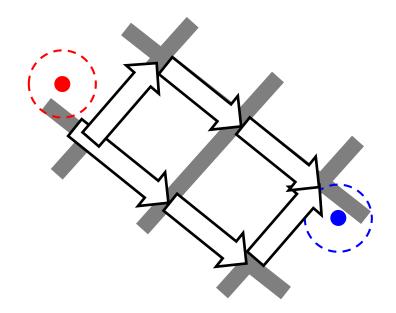

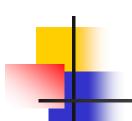

### Challenge

- Data is noisy and sparse (1 sample/minute)
- Must infer path taken by each vehicle in addition to travel time distribution on each link

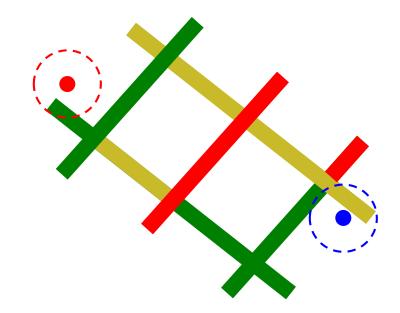

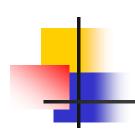

### Solution

EM algorithm to estimate paths and travel time distributions simultaneously

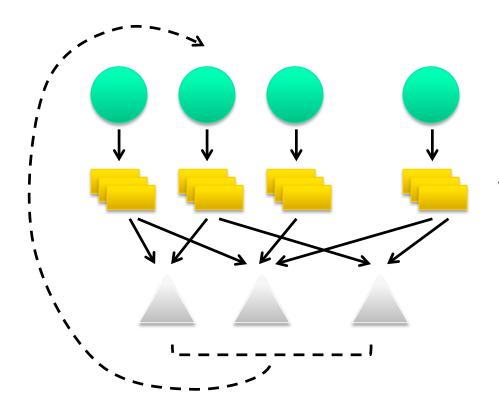

observations

flatMap

weighted path samples

groupByKey

link parameters

broadcast

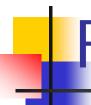

## Frameworks Built on Spark

- Pregel on Spark (Bagel)
  - Google message passing model for graph computation
  - 200 lines of code
- Hive on Spark (Shark)
  - 3000 lines of code
  - Compatible with Apache Hive
  - ML operators in <u>Scala</u>

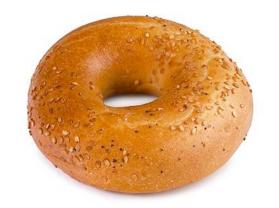

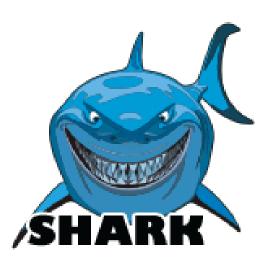

**Scala** is an <u>object-functional</u> <u>programming</u> and <u>scripting language</u> for general <u>software applications</u>, <u>statically typed</u>, designed to concisely express solutions in an elegant, <u>type-safe</u> and lightweight manner.

### Scala\_"Hello World" example

Edit

```
object HelloWorld extends App {
  println("Hello, World!")
}
```

Compiler

```
$ scalac HelloWorld.scala
```

Run

```
$ scala HelloWorld
```

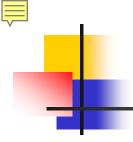

### **Implementation**

Runs on Apache Mesos to share resources with Hadoop & other apps Can read from any Hadoop input source (e.g. HDFS)

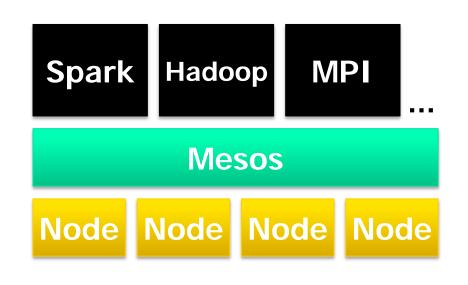

No changes to Scala compiler

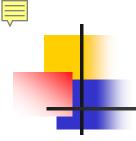

### Spark Scheduler

Dryad-like DAGs

Pipelines functions within a stage

Cache-aware work reuse & locality

Partitioning-aware to avoid shuffles

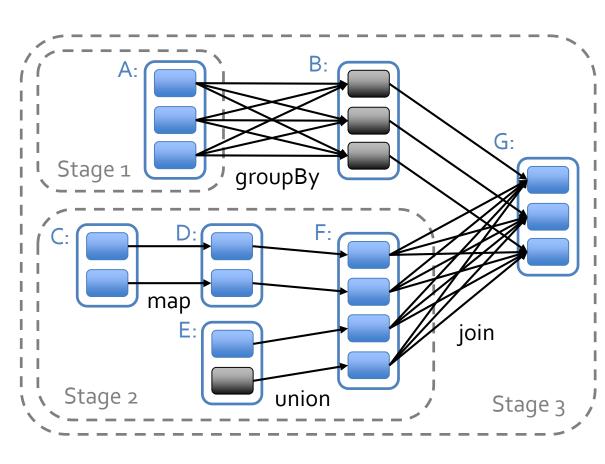

= cached data partition

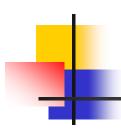

# If You Want to Try It Out

www.spark-project.org

To run locally, just need Java installed

Easy scripts for launching on Amazon EC2

Can call into any Java library from Scala

### Other Resources

- Hadoop: <a href="http://hadoop.apache.org/common">http://hadoop.apache.org/common</a>
- Pig: http://hadoop.apache.org/pig
- Hive: <a href="http://hadoop.apache.org/hive">http://hadoop.apache.org/hive</a>
- Spark: <a href="http://spark-project.org">http://spark-project.org</a>
- Hadoop video tutorials: www.cloudera.com/hadoop-training
- Amazon Elastic MapReduce:
   <a href="http://aws.amazon.com/elasticmanreduce/">http://aws.amazon.com/elasticmanreduce/</a>

# Q&A

- For more information:
  - http://hadoop.apache.org/
  - http://developer.yahoo.com/hadoop/

- Who uses Hadoop?:
  - http://wiki.apache.org/hadoop/PoweredBy